## Introduction to Oracle RDBMS

Presented by Ashok Kapur Hawkeye Technology, Inc.

# What's a Relational Database?

- ■ Data is represented as Entities and Relationships
- **Entities** 
	- **Attributes**
- **Service Service Relationships** 
	- One-to-One
	- One-to-Many
	- Many-to-many

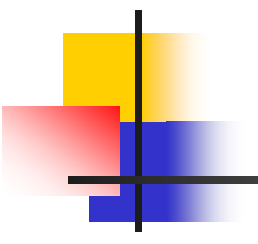

# Logical Design

# Logical Design Example

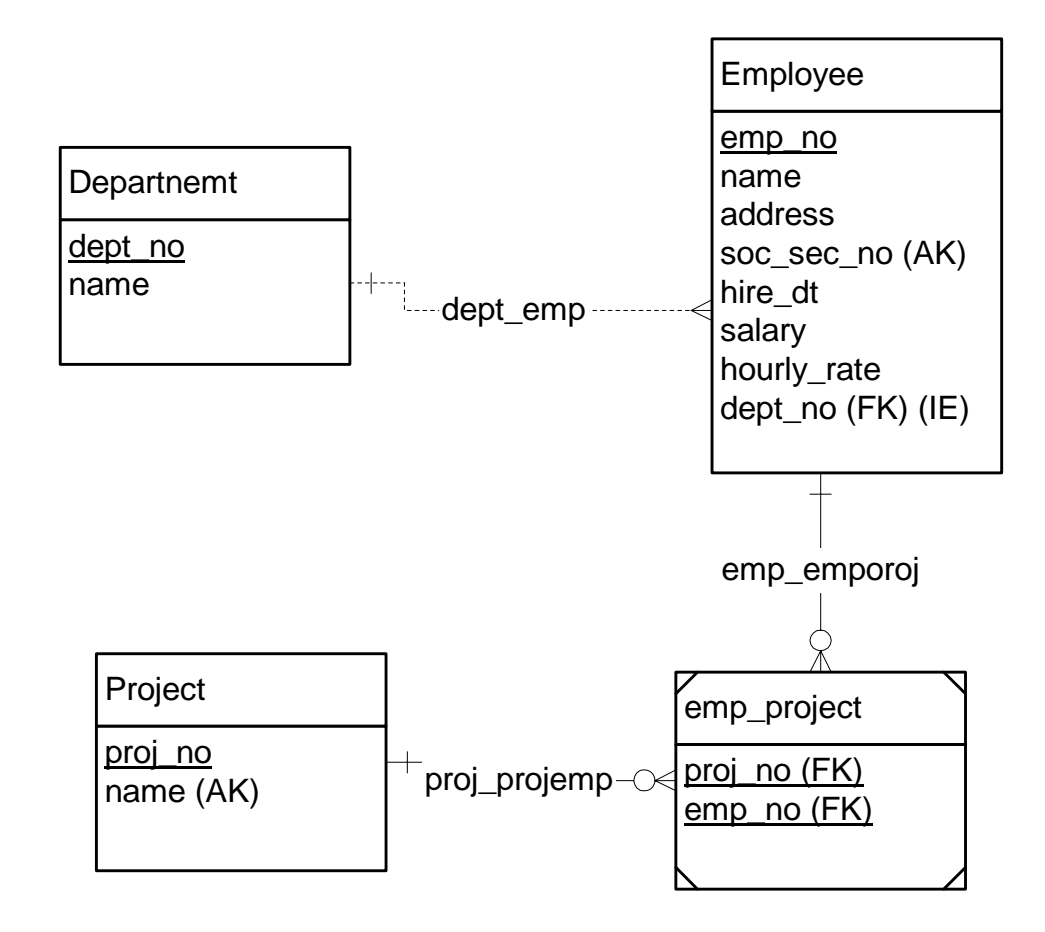

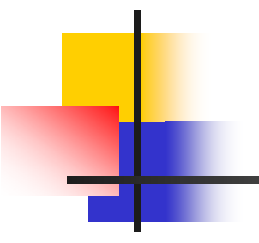

# Physical Design

# Database Objects

- $\mathbb{R}^3$  *Tables*
	- **Rows and Columns**
	- **Constraints**
		- **PK: Primary Keys**
		- **UK: Unique Keys/Alternate Keys**
		- **FK: Foreign Keys**
		- **CK: check Constraints**
	- **Triggers** 
		- **Auto execution of code based on Table action (Insert, Update, Delete)**

# Database Objects (contd.)

- $\mathbb{R}^n$  *Indexes*
	- **Unique**
	- **Non-unique**
- *Views*
	- **Logical Views of data**
- *Object Tables*
- $\mathbb{R}^n$ *Object Type*
- *Stored Procedures/Functions*
	- **E** Server side code

# Database Object Placement

- **Tablespaces**
	- *System*
	- *Rollback*
	- *Temporary*
	- *Application data*
	- *Redo Logs*
- *Data Files*

*Physical placement of tablespaces*

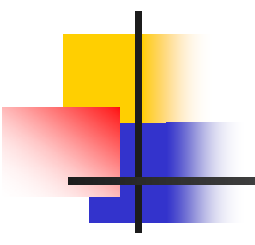

# Object Creation and Data Manipulation

# Data Manipulation

#### $\mathbb{R}^3$ *DDL – Data Definition Language*

- **CREATE Table/Index/Procedure/Function/Trigger**
- **ALTER Table/Index**

#### $\mathbb{R}^3$ *DML – Data Manipulation Language*

- **INSERT,UPDATE,DELETE**
- **SELECT**
	- **SELECT <select list>**
	- Г **FROM <table list>**
	- **WHERE <filters>**
	- **ORDER BY <sort list>**

# Transaction Control

#### **Service Service Rollback Segments**

 **Logs uncommitted changes, in case they need to be undone**

#### **Redo Logs**

- **Logs data block changes, in case of database recovery**
- *Commit*
- *Rollback*

## Database Access/Security

- *System Privileges*
	- *Create session, create table, alter table, select any table, …*
- *Object Privileges*
	- × *Select, Insert, Update, Delete, Alter, …*
- *Can group privs into roles*
	- *Connect, resource, DBA, …*
- *Highest access level: internal or sys*
- *Lowest access level: no privs*

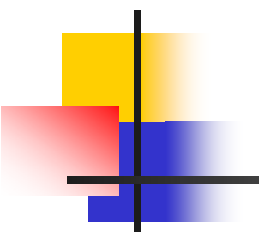

# Oracle Configuration

# **Physical Configuration**

- $\mathbb{R}^3$  *Env variables:*
	- **ORACLE\_BASE**
	- **ORACLE\_HOME**
	- **ORACLE\_SID**
	- **PATH: \$ORACLE\_HOME/bin**
	- **LD\_LIBRARY\_PATH: \$ORACLE\_HOME/lib**
- *Initialization parameters*
	- **\$ORACLE\_HOME/dbs**

# **Physical Configuration**

#### **Admin directory structure**

- **\$ORACLE\_BASE/admin/<sid>/**
- **create, pfile, bdump, cdump, udump**
- **alert\_<sid>.log**
- **/u\*/oradata/<sid>/**
	- **data files: <tablespace name>xx.dbf**
	- **control files: \*.ctl**
	- **redo logs: \*.log**
- **archive logs: arch\*.log**

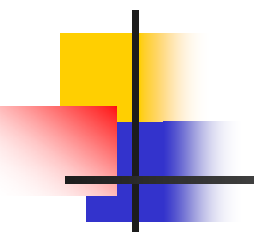

#### Client/Server Communication

**Client/Server Communication**

- *Server:*
	- **Listener.ora**
	- **Listener process**
- *Client:*
	- **E** Sqlnet.ora
	- **Tnsnames.ora**
- *Oracle Names*

#### Data Transfer

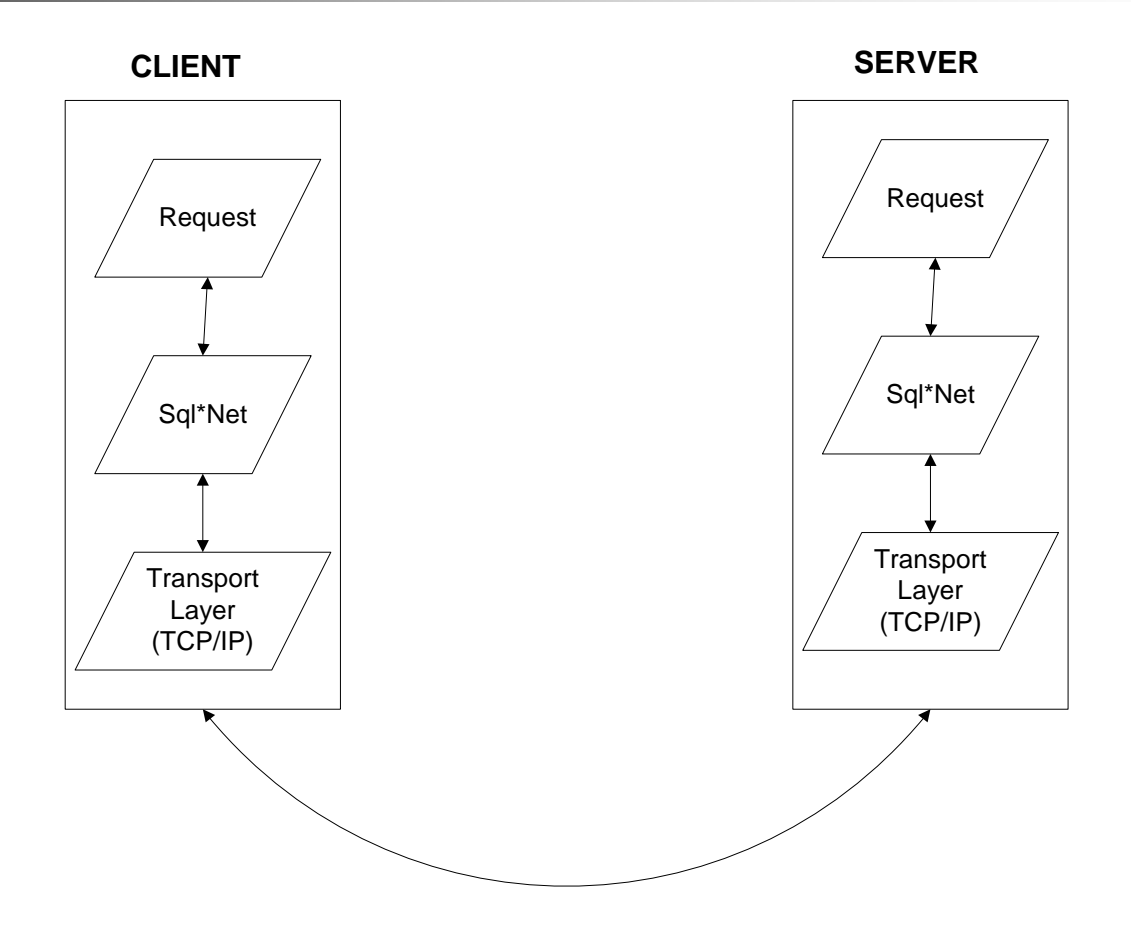

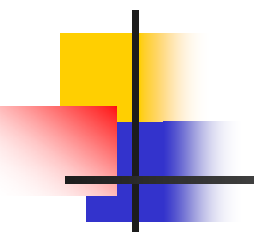

### Oracle Memory Structures

Memory Use

**Service Service** ■ Shared Memory

- Data cache
- Sql stmt Cache
- Data Dictionary Cache
- **Reading Private Memory** 
	- $\blacksquare$  Heap
	- Sort Area

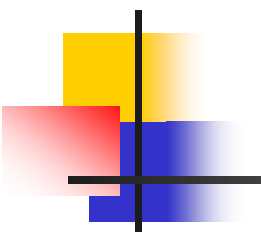

### Oracle Processes

# **Background Processes**

- $\mathbb{R}^n$ *Pmon (process monitor)*
- *Smon (system monitor)*
- *Dbwr (database writer)*
- *Ckpt (checkpoint)*
- *Lgwr (log writer)*
- *Reco (recovery)*
- *Pxx (parallel query)*
- *Snp (snapshot/job)*
- *Arch (archiver)*

## Other Processes

#### ■ Listener

- **Listens for connections and spawns server** processes
- **Server Processes** 
	- **Receive client requests, process requests** and serve results
	- **One per connection (unless MTS)**

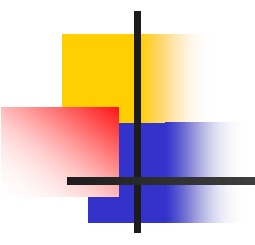

#### Questions?